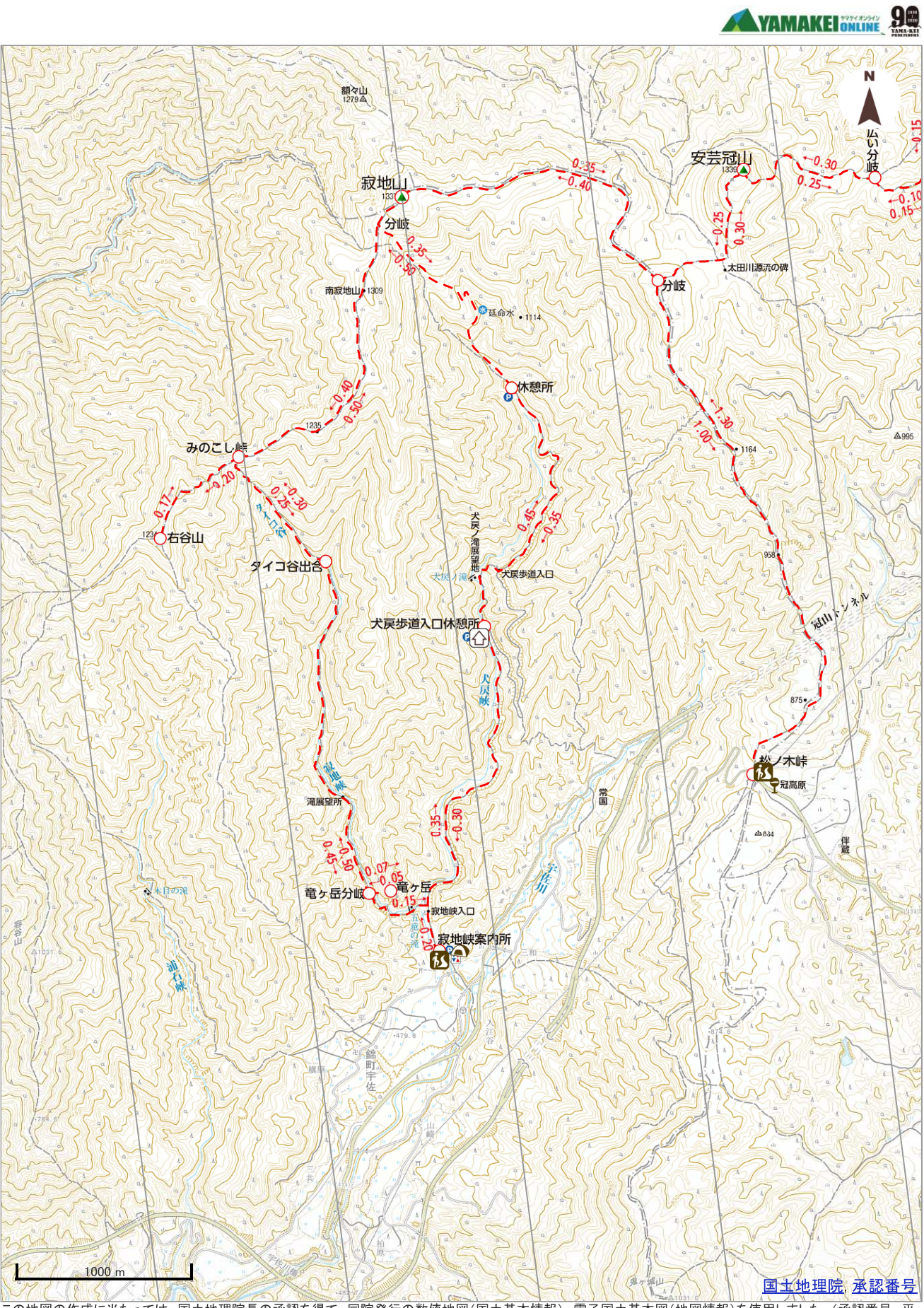

この地図の作成に当たっては、国土地理院長の承認を得て、同院発行の数値地図(国土基本情報)、電子国土基本図(地図情報)を使用しました。(承認番号 平<br>26情使、第120号)